# MANUAL D'ÚS BWNUS.

## PARTICULARS

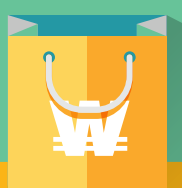

### COM PAGAR AMB BONS VILAWATT?

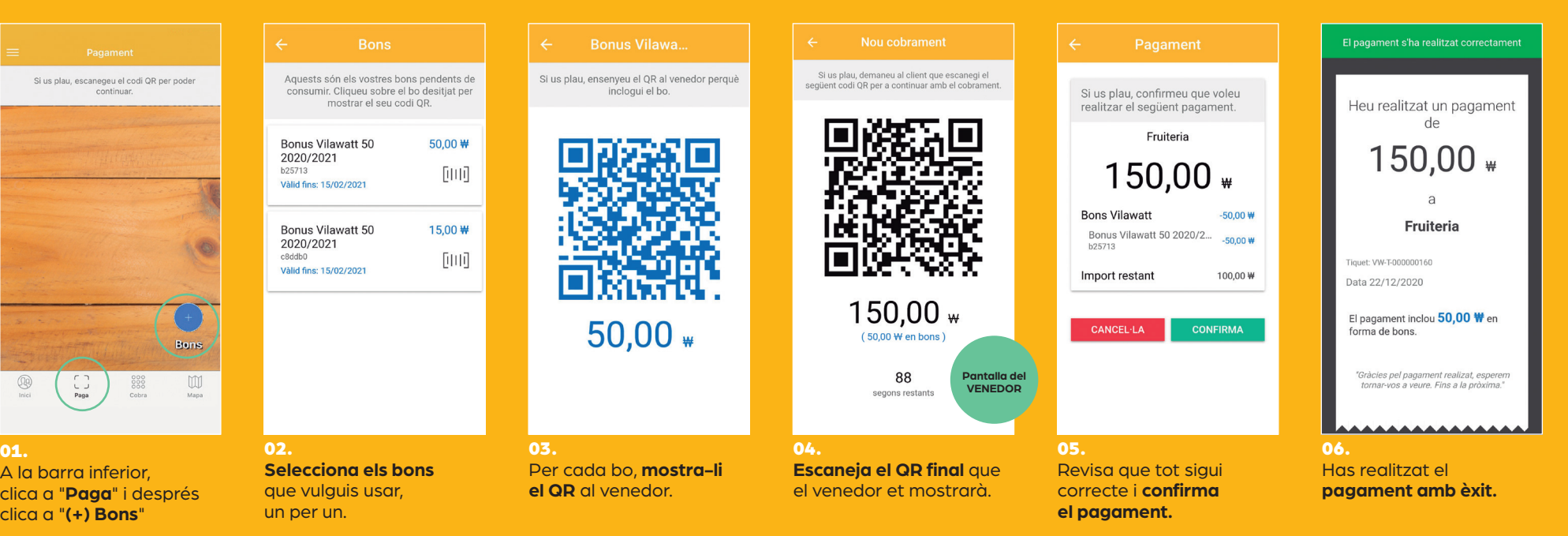

**Viladecans** som poble, soc ciutat.

 $\mathbf{S}$ 

**OOOO** viladecans.cat

# PARTICULARS

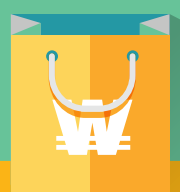

 $50.00#$ 向时

15,00 ₩

向时

### COM COMPRAR BONS VILAWATT?

Saldo disponible

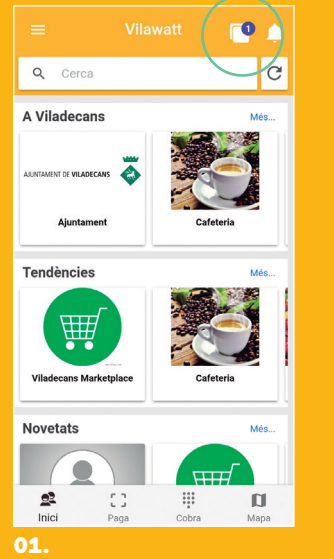

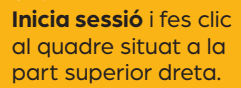

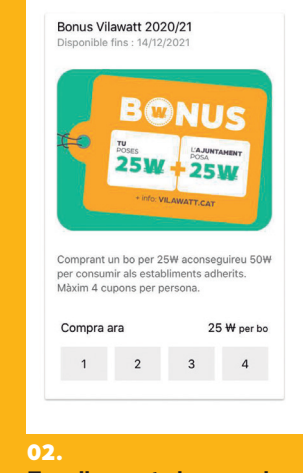

25.55 W

### **Escull quants bons vols**  comprar fins a un màxim de quatre. Només podràs seleccionar els que et quedin disponibles.

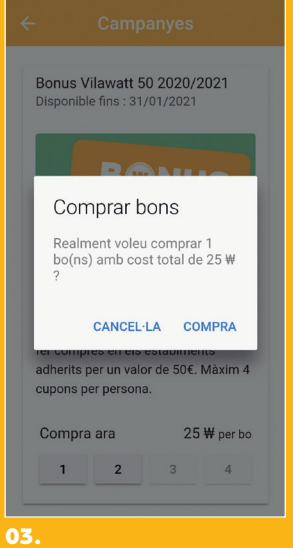

### **Confirma la teva compra.**  Si no tens saldo, hauràs de fer una recàrrega d'Euros-Vilawatt.

## COM VEURE ELS BONS QUE TINC?

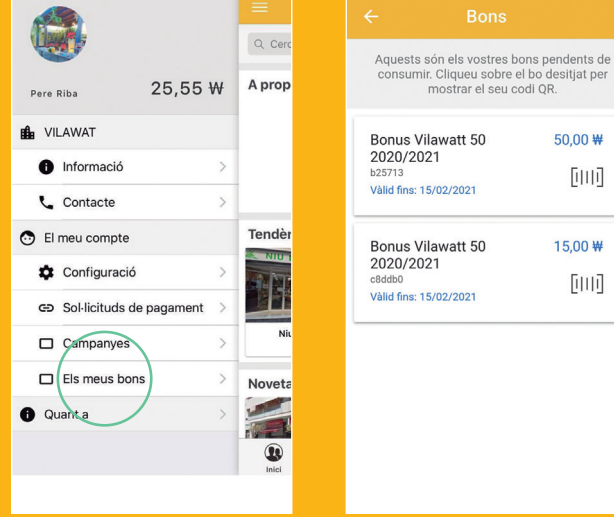

#### 01. Per consultar els **bons que tens disponibles**, fes clic a "**els meus bons**" en el menú.

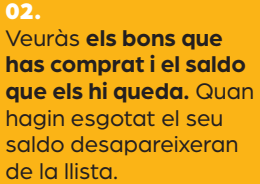

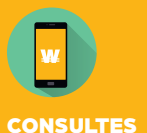

O INCIDÈNCIES

Adreça electrònica 666 437 249

bons@xarxacomercial.cat Web vilawatt.cat/moneda VILAWATT INFORMACIÓ: C. del Doctor Reig, 81-83 / 08840 Viladecans Dilluns a divendres, de 10 h a 12 h i de 17 h a 19 h